## **INTRODUCCIÓN**

 Le felicitamos por haber adquirido un dispositivo de almacenamiento inalámbrico y móvil LaCie Fuel. Este dispositivo contiene una unidad de disco duro portátil que transmite una señal inalámbrica. Este dispositivo le permite almacenar sus archivos multimedia digitales y, a continuación, reproducir el contenido en un iPad®, iPhone®, iPod® touch, una tableta

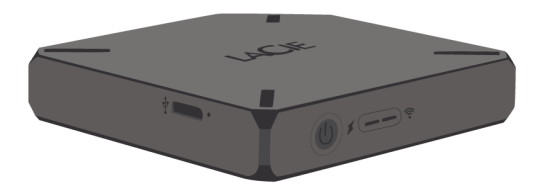

Android™ o un smartphone, o bien en otra tableta, smartphone u ordenador que dispongan de conexión Wi-Fi.

Este manual le proporciona instrucciones sobre cómo utilizar LaCie Fuel con sus dispositivos y le ayudará a resolver cualquier problema que pueda surgir. Si experimenta algún problema, consulte la sección [Ayuda.](http://manuals.lacie.com/es/manuals/fuel/help)

## CARACTERÍSTICAS DE LACIE FUEL

A continuación se indican algunas tareas que puede realizar con el dispositivo LaCie Fuel:

- **Almacenar sus películas, canciones, fotos y documentos.** La unidad de disco duro de 1 TB le permite almacenar más de 300 películas en alta definición (HD) (1,5 GB de MP4 H.264), 125.000 canciones o 100.000 fotos.[1\)](#page--1-0)
- **Cargar los archivos multimedia con rapidez.** LaCie Fuel incluye un puerto USB 3.0 para poder transferir con rapidez hasta 5 Gb/s. Para poder aprovechar estas velocidades de transferencia más rápidas disponibles con la versión USB 3.0, conecte su dispositivo a un ordenador Windows® o Mac® equipado con un puerto USB 3.0. LaCie Fuel puede conectarse a un puerto USB 2.0, pero las velocidades de transferencia serán inferiores, de hasta 480 Mb/s.
- **Compartir contenido con más personas.** El dispositivo LaCie puede reproducir simultáneamente el contenido de hasta tres o más dispositivos que dispongan de Wi-Fi, con lo que varias personas podrán acceder a su biblioteca multimedia inalámbrica al mismo tiempo.
- **Disfrutar de hasta 8 horas de reproducción continua.** LaCie Fuel proporciona hasta 8 horas de reproducción de vídeo continua.<sup>21</sup>
- **Realizar más tareas contemporáneamente.** Mientras esté escuchando música o viendo películas o fotografías en su dispositivo móvil, también podrá navegar por Internet, desde su red doméstica o desde su zona con cobertura inalámbrica Wi-Fi favorita.
- Gestionar sus archivos multimedia digitales. Utilice la aplicación LaCie Media<sup>™</sup> para reproducir música de fondo, personalizar sus carruseles de fotografías y añadir marcadores de películas, entre muchas otras opciones.
- **Sincronizar sus archivos multimedia.** Sincronice automáticamente todos sus archivos multimedia con su dispositivo LaCie Fuel mediante el software gratuito Seagate Media Sync™.

**[<sup>1\)</sup>](#page--1-0)** 1.Los ejemplos de uso cuantitativo de las diversas aplicaciones se proporcionan a título ilustrativo. Las cantidades reales dependerán de diversos factores, como el tamaño y el formato del archivo, las características y el software de aplicación. **[2\)](#page--1-0)** La vida útil exacta de la batería depende del modelo del producto, de las condiciones de uso normales y de las configuraciones utilizadas.